### **หลักสูตร JavaScript Programming for Web Development**

#### **ภาพรวมของการเรียน**

ปัจจุบันในการสร้างเว็บไซต์ แทบทุกเว็บไซต์ใช้ HTML ในการออกแบบโครงสร้างของเว็บไซต์ใช้ CSS ช่วย ปรับแต่งสไตล์ของเว็บไซต์ให้โดดเด่น สวยงาม น่าดู ใช้ Bootstrap ในการทำเว็บไซต์ให้สามารถปรับตาม ขนาดของหน้าจอได้ ที่เรียกว่าเป็น Responsive Website ส่วน JavaScript จะเป็นโค้ดฝั่ง Front-End ที่ ช่วยสร้างหน้าเว็บแบบ Interactive สามารถเปลี่ยนค่าทั้ง HTML และ CSS สามารถคำนวณ จัดการ และ ตรวจสอบข้อมูลได้ หลักสูตรนี้ผู้เรียนวิธีสร้างเว็บไซต์ด้วย HTML5, CSS3, Bootstrap และ JavaScript

### **ระยเวลาที่ใช้ในการเรียน**

หลักสูตร 30ชั่วโมง เรียนทั้งหมด 10 ครั้ง (ครั้งละ 3ชั่วโมง)

# **พืน้ ฐานของผู้เรียน**

สามารถใช้ Windows และมีความรู้คอมพิวเตอร์เบื้องต้น

## **โปรแกรมทใี่ ช้**

Visual Studio Code

#### **วิทยากร**

**อาจารย์ กฤษณ์ อุดมจารุมณี** อาจารย์ประจ าหลักสูตรComputer Programming **การศึกษา :** 

- ปริญญาตรี วิศวกรรมไฟฟ้า มหาวิทยาลัยสงขลานครินทร์
- ปริญญาโทMBA, Drexel University, USA.

## **ประโยชนท์ จี่ ะได้รับจากหลักสูตร**

- สามารถออกแบบโครงสร้างของเว็บไซต์ด้วย HTML5
- สามารถจัดรูปแบบสไตล์ของเว็บไซต์ด้วย CSS3
- $\bullet$  สามารถใช้ Bootstrap ทำเว็บไซต์ให้สามารถปรับตามขนาดของจอ (Responsive Web Design)
- สามารถเขียนโปรแกรม JavaScript ได้อย่างถูกต้อง

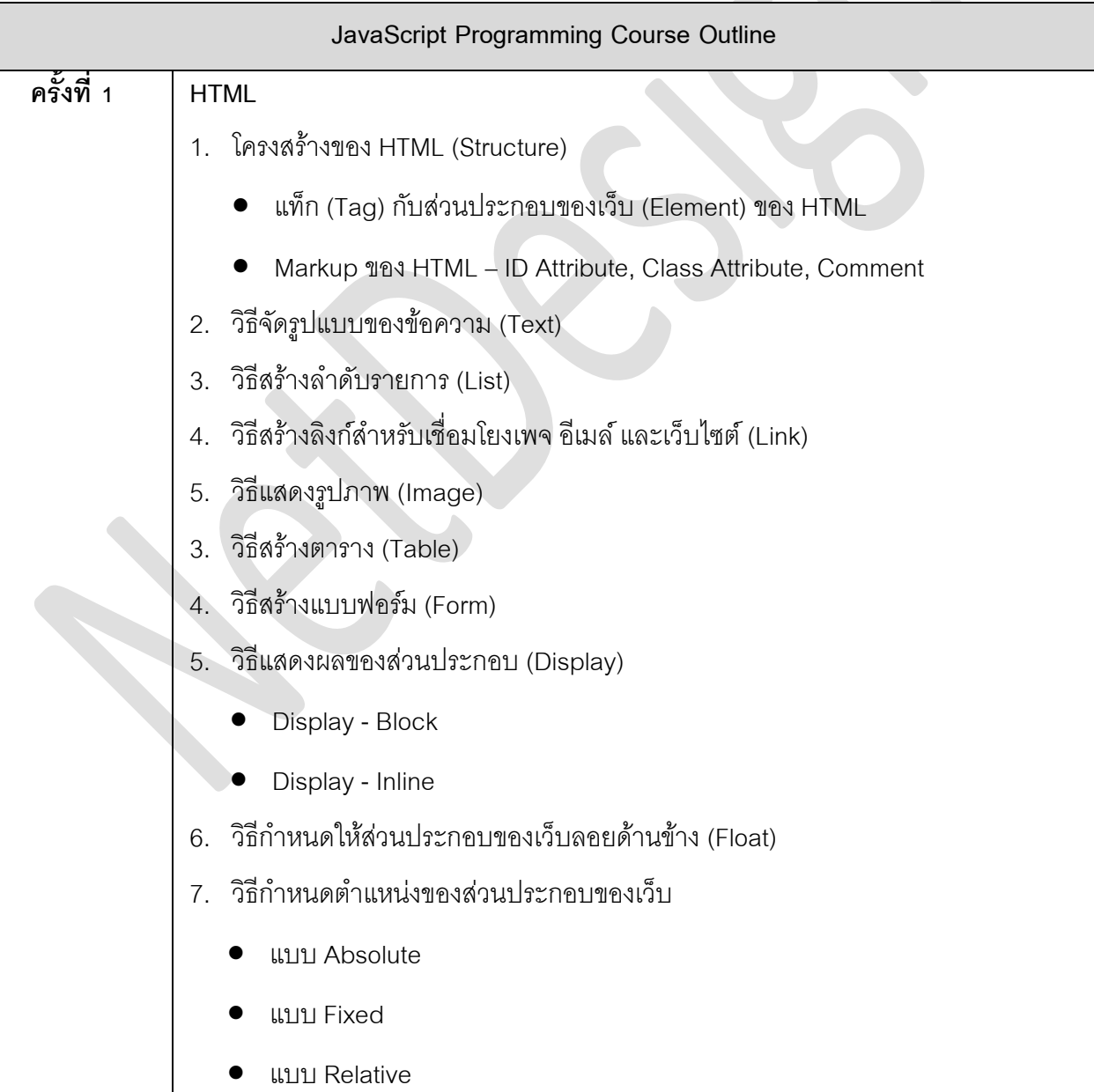

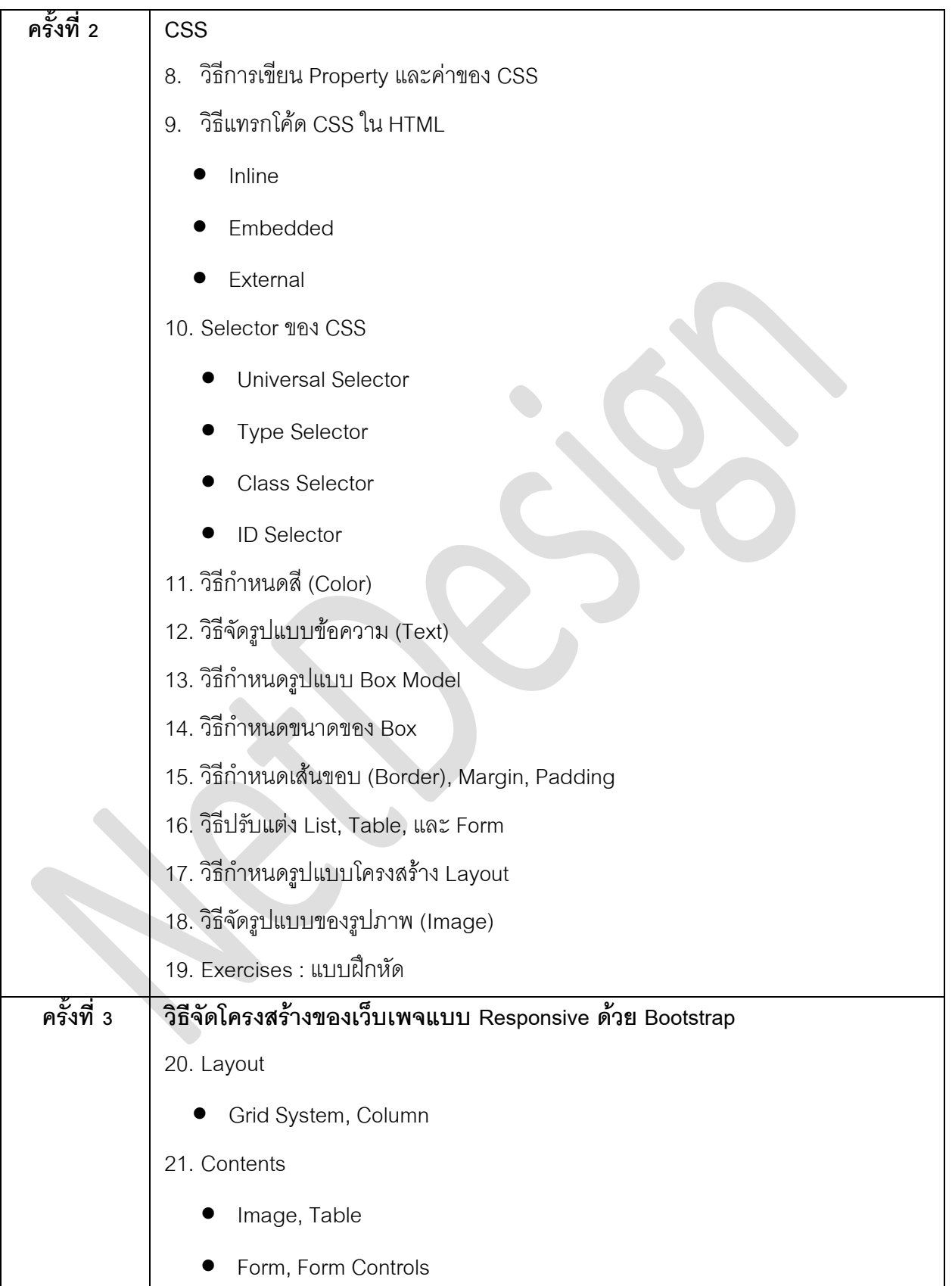

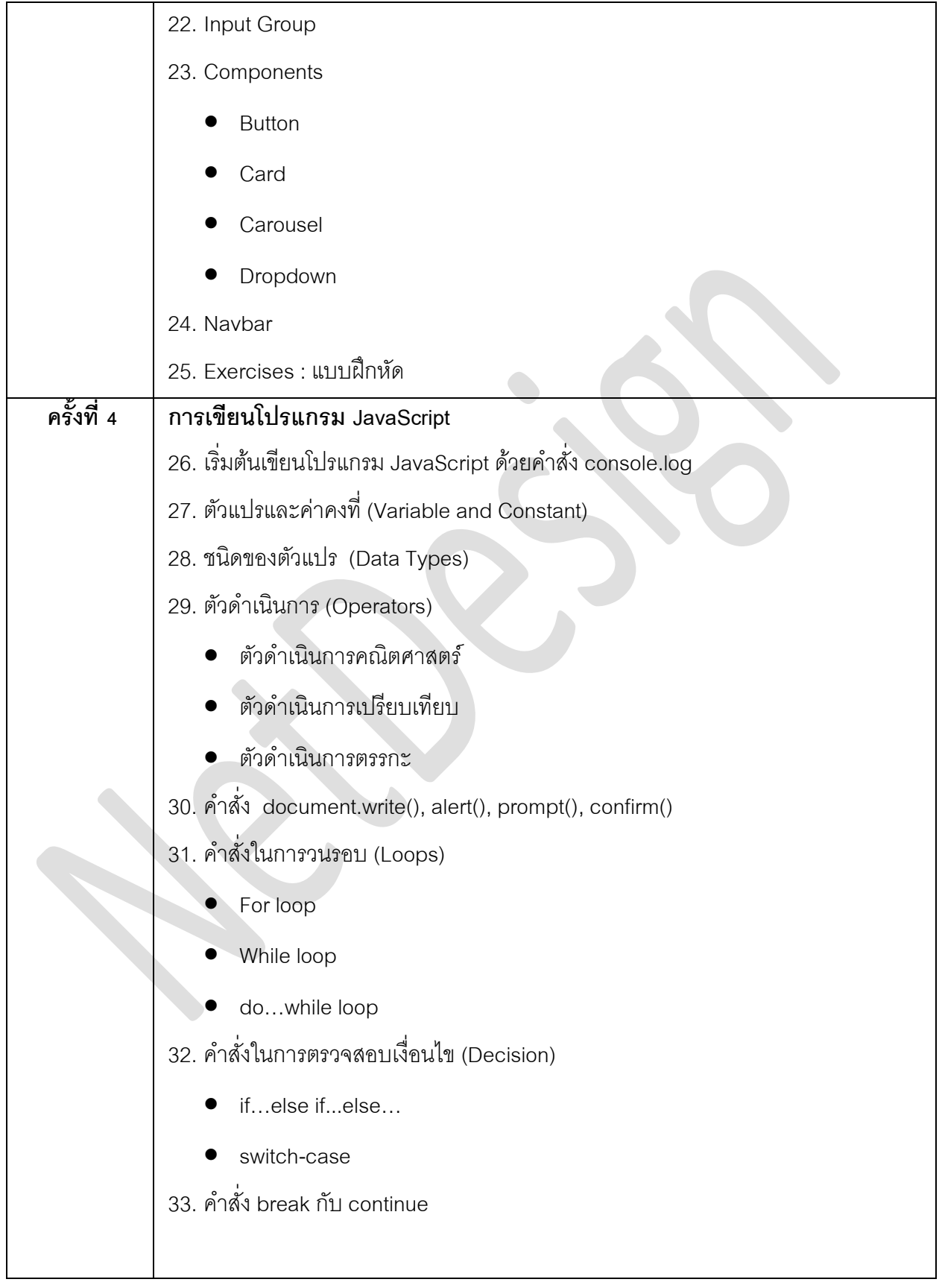

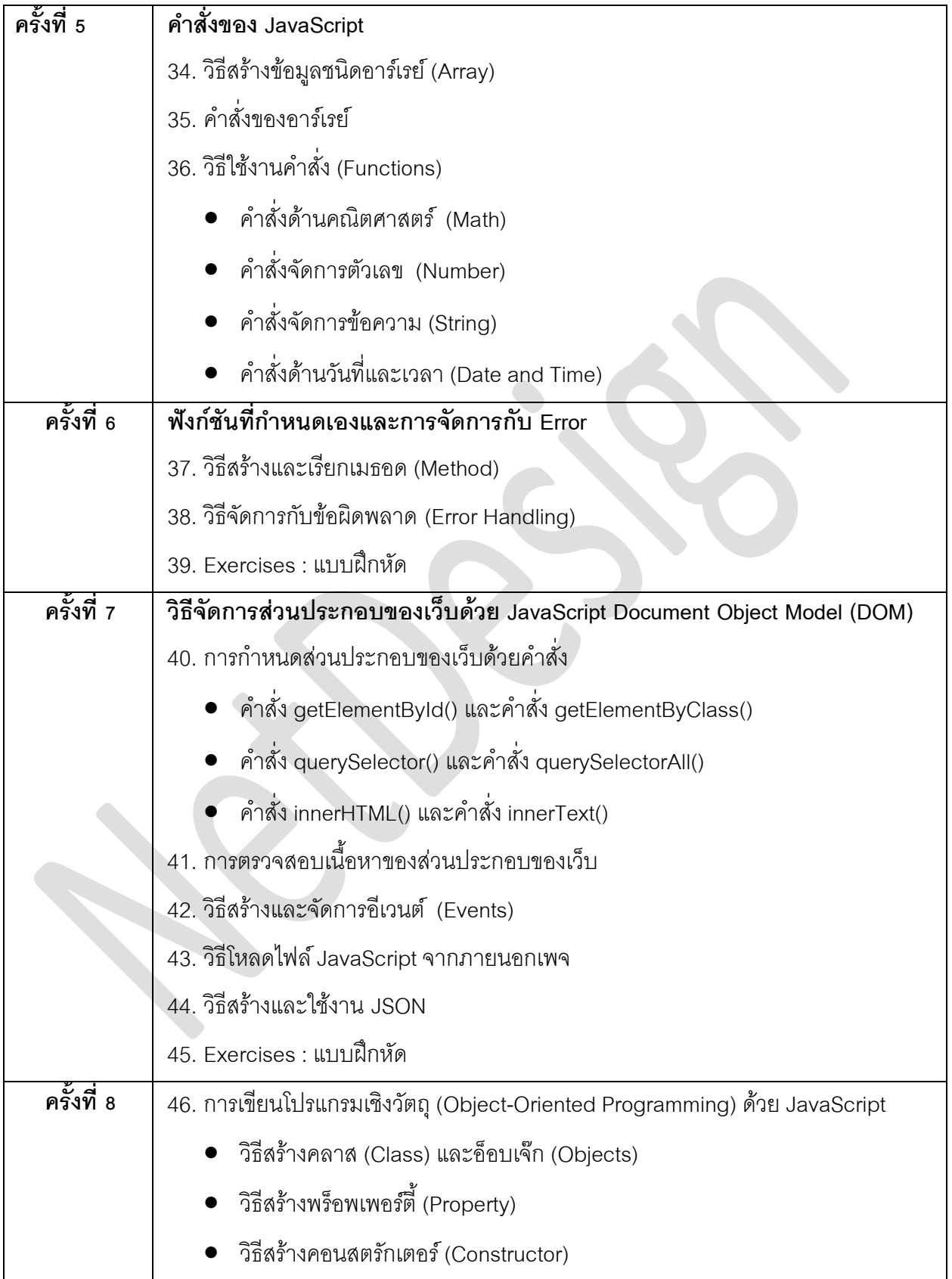

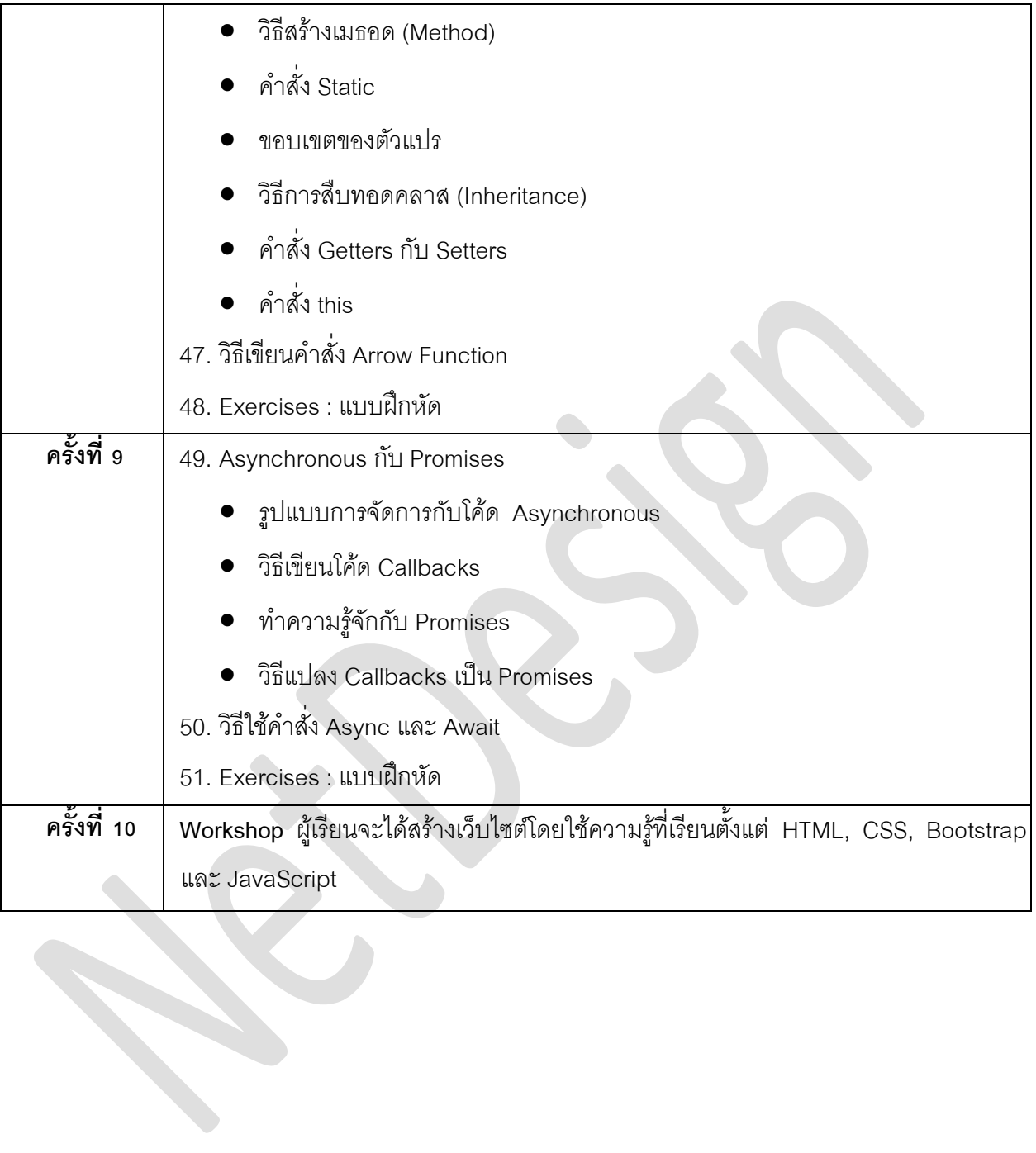